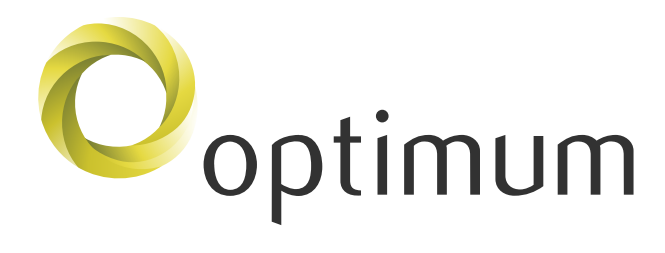

أهداف مؤسستك هي صميم حلولنا

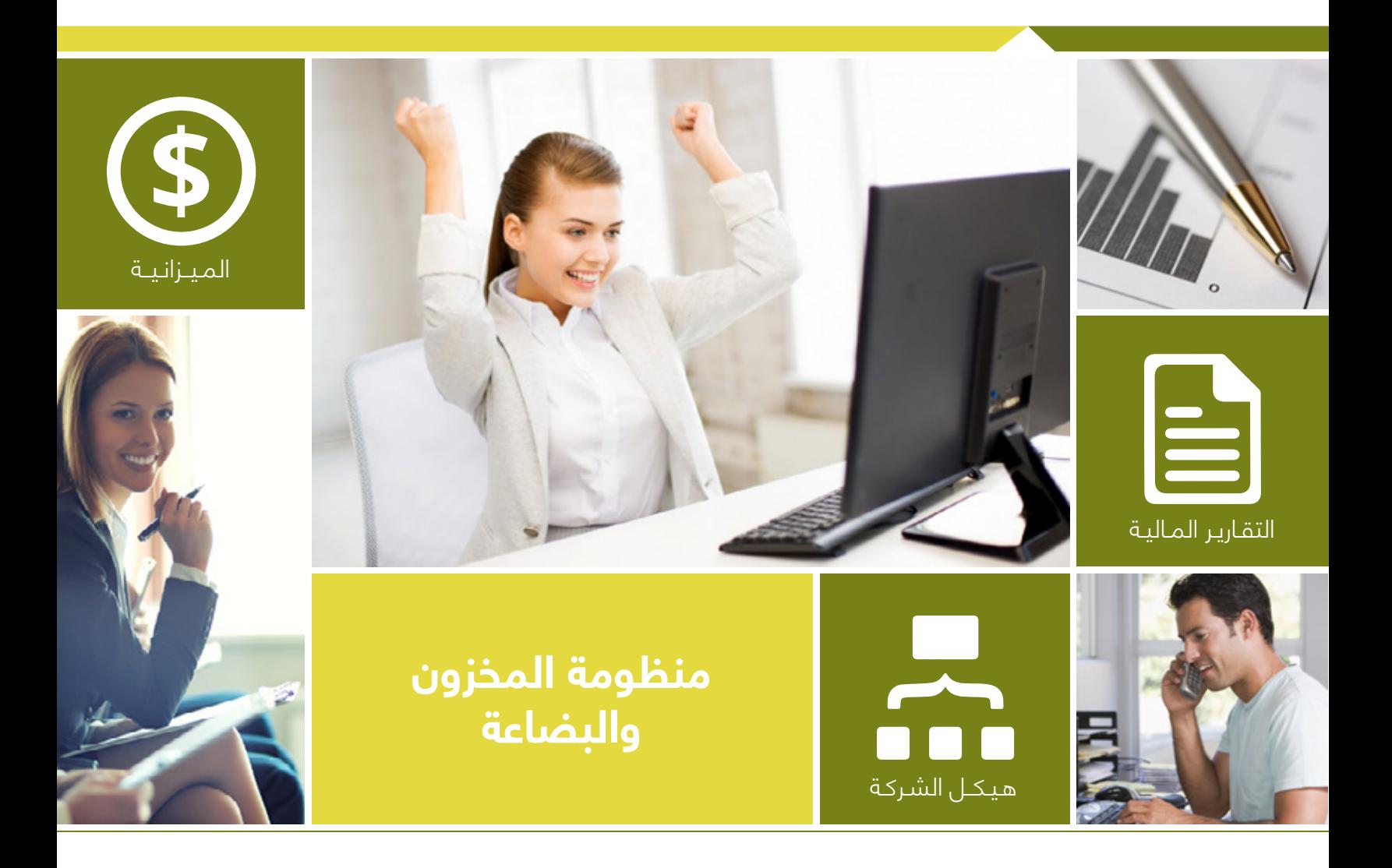

# أهداف مؤسستك هي صميم حلولنا

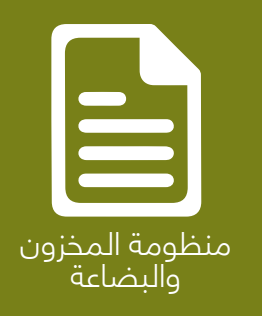

**Optimum لإدارة المخـزون والبضائـع** هـي منظومـة متكاملـة تشـمل الـدورة المســتندية للمخــزون والمخــازن بالكامــل إبتــداء مــن اســتلام البضائــع وتحديثهــا حســب المخــزن والصنــف وتاريــخ الإنتهــاء ومــا شــابه و مــن ثــم البضائــع المســترجعة وحركاتهــا والإســتقطاعات والإضافــات مــن والــى المخـزون وكذلـك المناقـلات والتحويـلات بيـن وداخـل المخـازن وكذلـك الجـرد الدوري والسنوي حسب الصنف والمكان وتاريخ الإنتهاء.

أن لمنظومــة **Optimum لإدارة المخــزون والبضائــع** نظــام أمــان و نظــام اعتمـاد مسـتندي إلكترونـي مـن خلالـه يمكـن تحديـد صلاحيـات المسـتخدمين علــى كل المســتويات وكذلــك تحديــد حركــة كل مســتند حســب الصلاحيــات المالية والإدارية لكل مستخدم.

#### **وظائف Optimum لإدارة المخزون والبضائع :**

- ١. إدارة إ<mark>س</mark>تل*ا*م البضائع.
	- .٢ إدارة المسترجعات.
	- .٣ إدارة الإستقطاعات.
		- .٤ إدارة الإضافات.
			- .٥ إدارة الجرد.
	- .٦ إدارة اذون التسليم.
		- .٧ إدارة الفبركة.
		- .٨ إدارة الإعدادات.

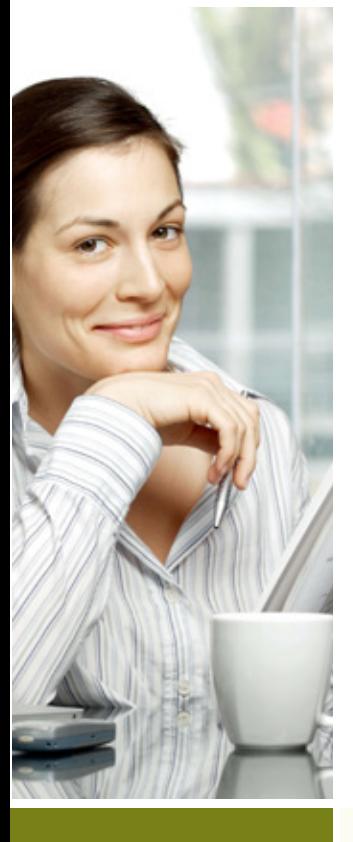

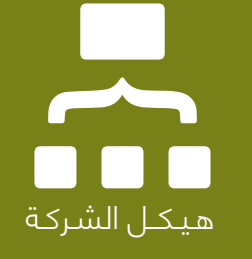

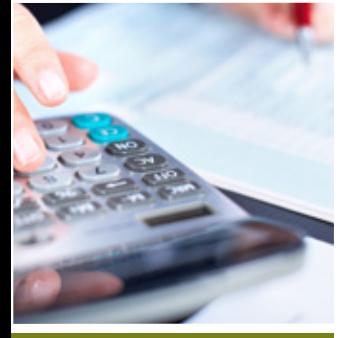

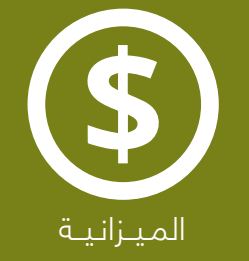

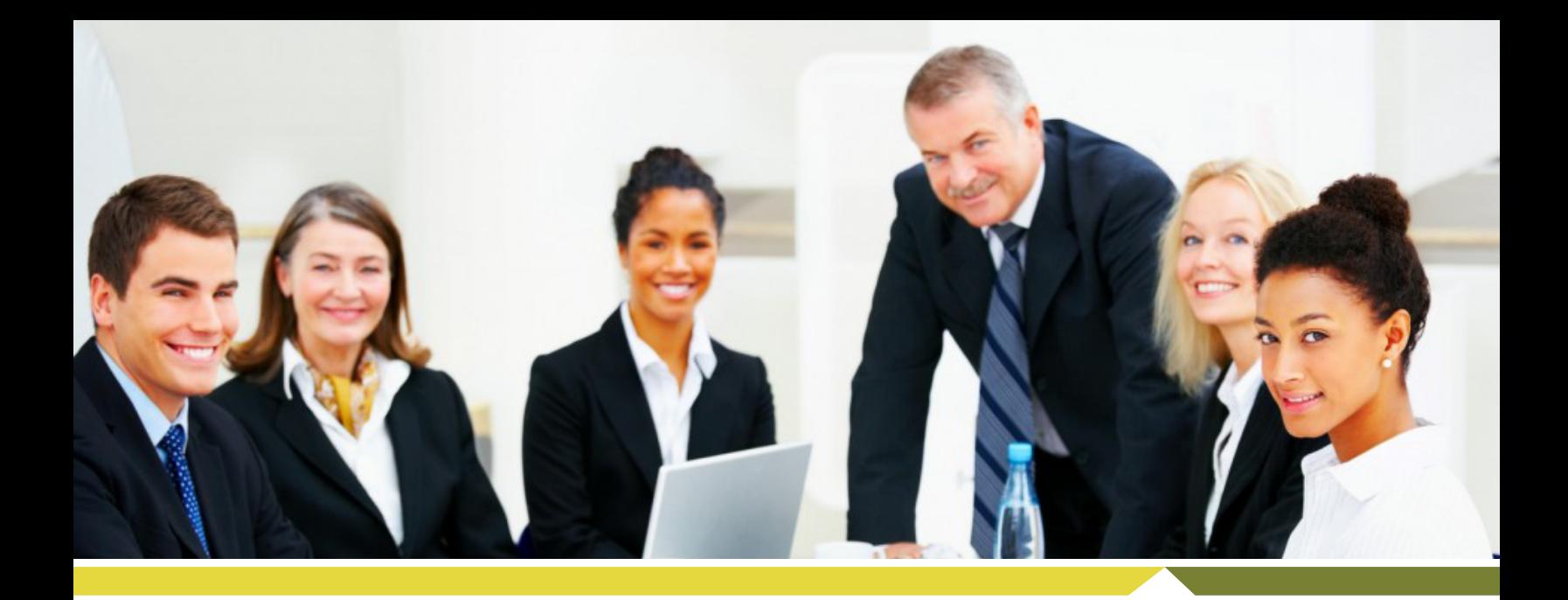

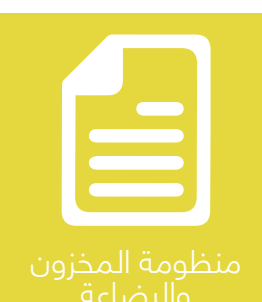

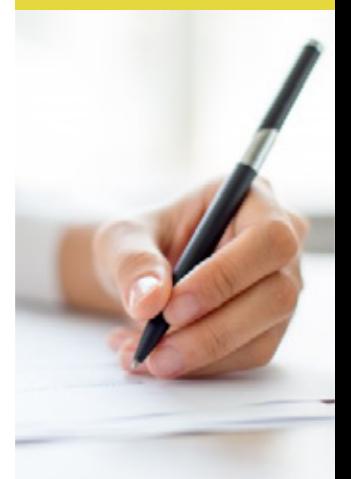

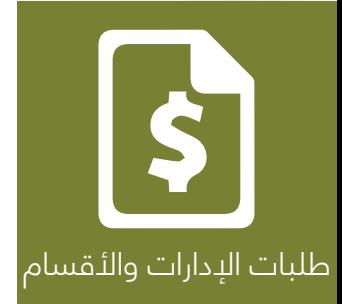

### **طلبات الإدارات والأقسام**

يشـتمل تطبيق اسـتلام البضائع من منظومة **Optimum لإدارة المخزون والبضائع** على التالي من التطبيقات:

- √ إستلام البضائع المشفوعة بإذون استلام.
	- √ تحديث الأرقام الداخلية ان وجد.
	- √ تحديث المخازن حسف الأرفف والمواقع.
		- √ تحديث المخزون بالكمية والمبلغ.
			- √ تحديث معدل سعر البضاعة.
				- √ إصدار سند الإستلام.
			- √ استفسار عن إذون التسليم.
- ً √ طباعة إذون التسليم والتنبيهات إلكترونيا عن طريق البريد الإلكتروني.

 $O_{\text{optimum}}$ 

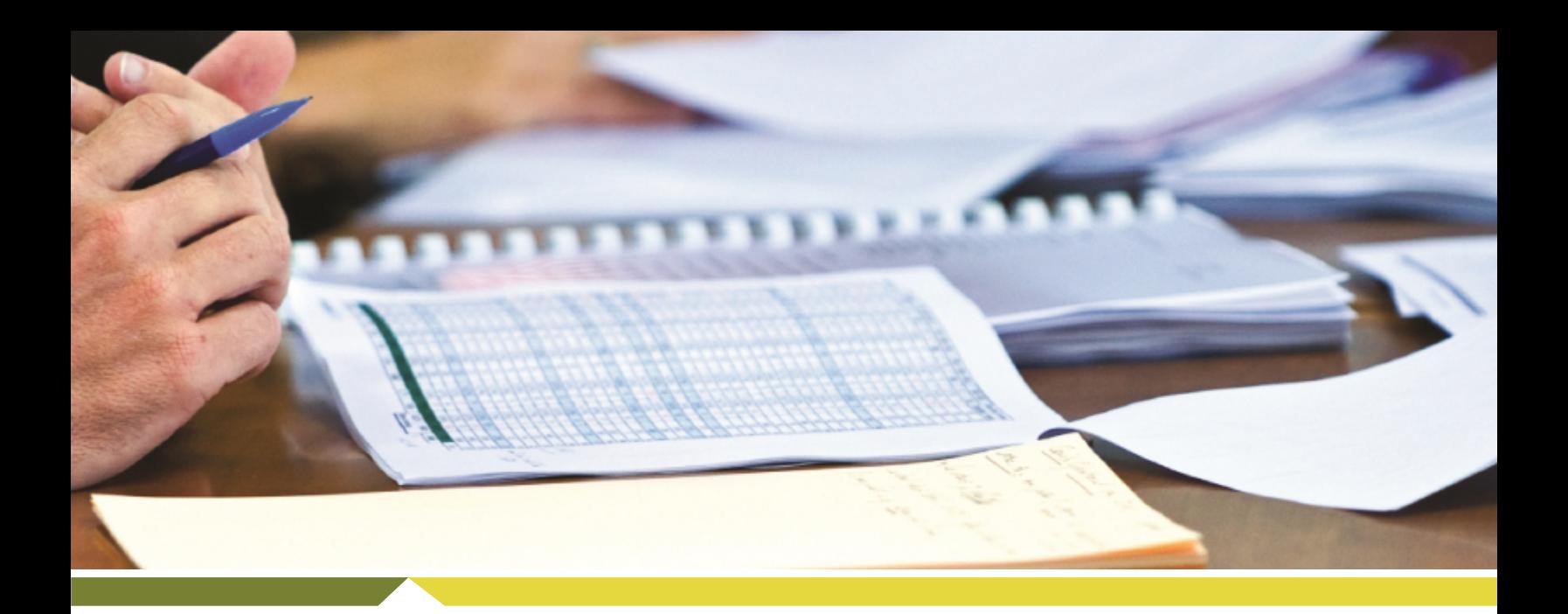

## **إدارة المسترجعات**

اسـترجاع البضائـع مـن منظومـة **Optimum لإدارة المخـزون والبضائع** على التالي من التطبيقات:

- √ استرجاع البضائع الغير مرغوب بها الى المورد.
	- √ تحديث الأرقام الداخلية ان وجد.
	- √ تحديث المخازن حسف الأرفف والمواقع.
		- √ تحديث المخزون بالكمية والمبلغ.
			- √ إصدار سند الإسترجاع.
			- √ استفسار عن سند الإسترجاع.
- ً √ طباعة الإسترجاعات والتنبيهات إلكترونيا عن طريق البريد الإلكتروني.

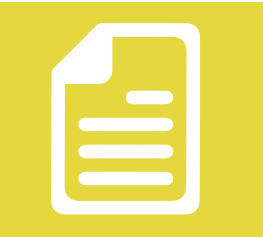

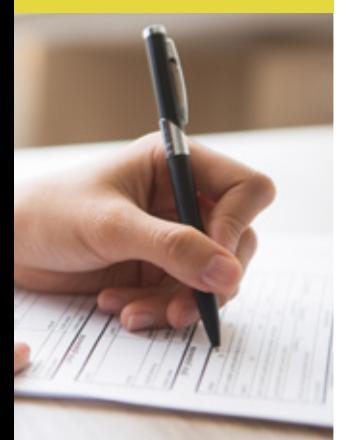

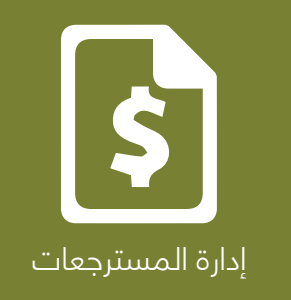

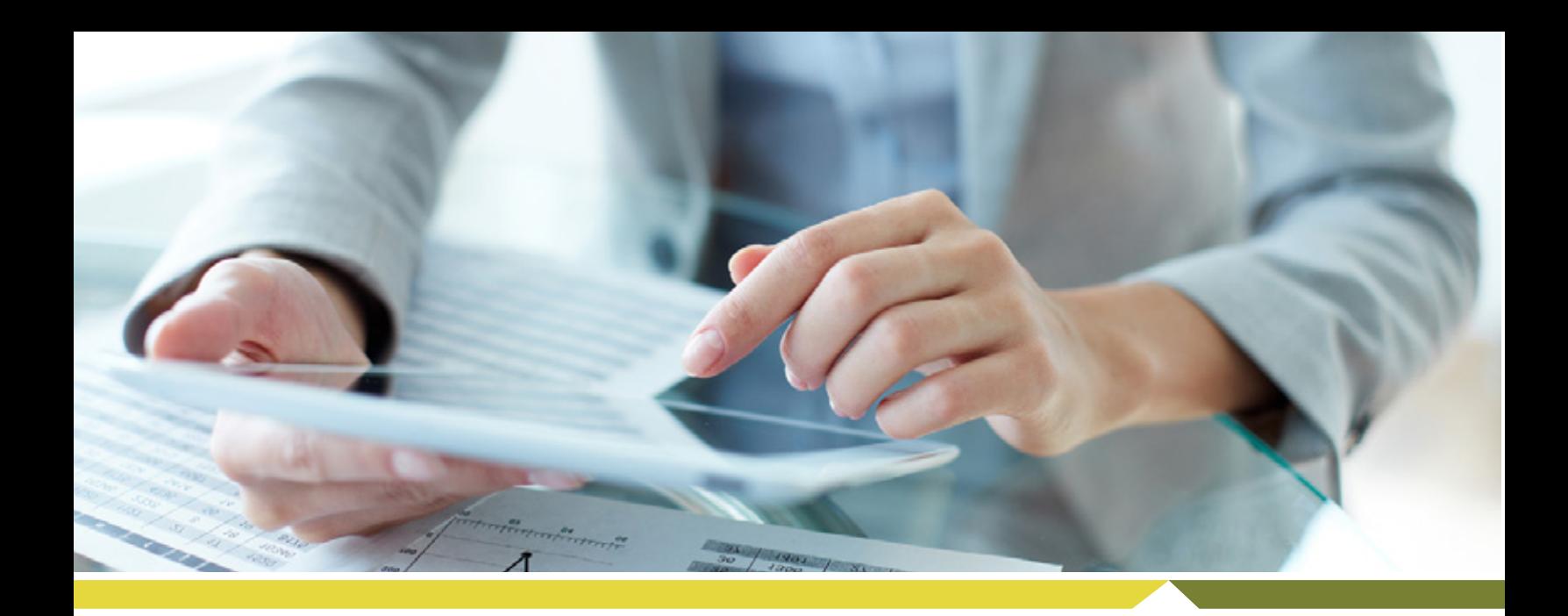

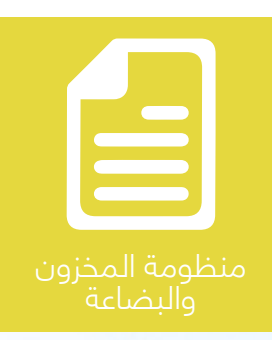

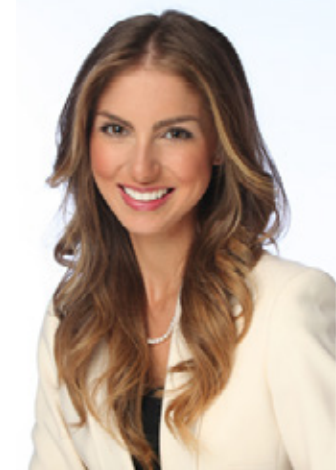

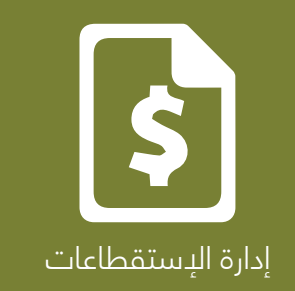

### **إدارة الإستقطاعات**

يشتمل تطبيق إستقطاع البضائع من منظومة **Optimum لإدارة المخزون والبضائع** على التالي من التطبيقات:

- √ اصدار سند استقطاع حسب نوع الإستقطاع.
	- √ تحديث الأرقام الداخلية ان وجد.
	- √ تحديث المخازن حسف الأرفف والمواقع.
		- √ تحديث المخزون بالكمية والمبلغ.
		- √ استفسار عن سندات الإستقطاع.
- √ ً طباعــة ســندات الإســتقطاع والتنبيهــات إلكترونيــا عــن طريــق البريــد الإلكتروني.

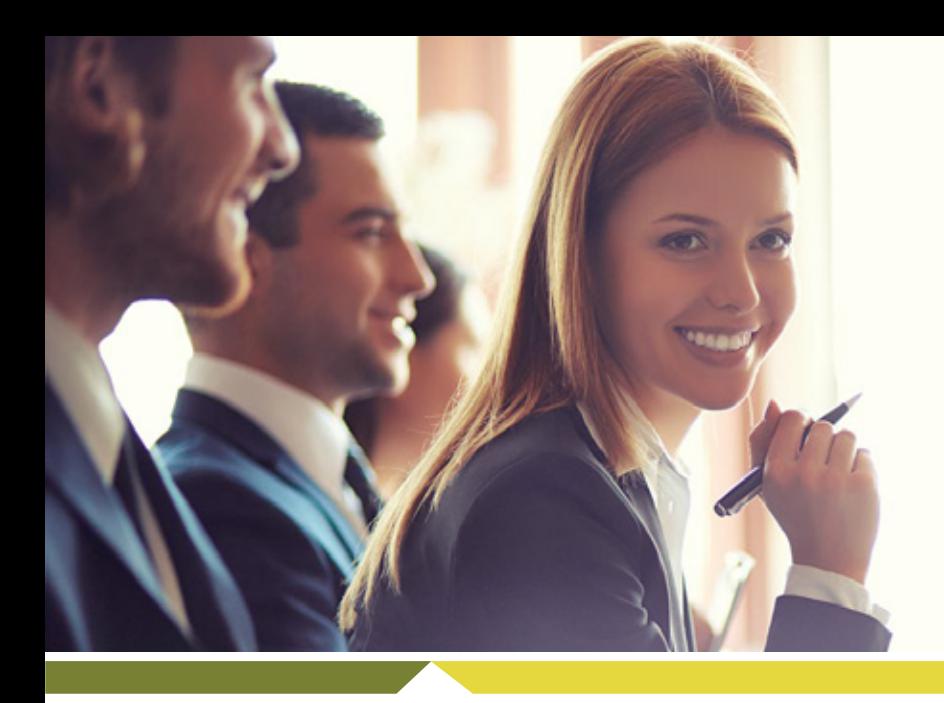

# **إدارة الإضافات**

يشـتمل تطبيـق إضافـة البضائـع مـن منظومـة **Optimum لإدارة المخـزون والبضائع** على التالي من التطبيقات:

- √ إصدار سند إضافة بضائع.
- √ تحديث الأرقام الداخلية ان وجد.
- √ تحديث المخازن حسف الأرفف والمواقع.
	- √ تحديث المخزون بالكمية والمبلغ.
		- √ تحديث معدل سعر البضاعة.
	- √ استفسار عن سندت البضائع المضافة.
- √ ً طباعــة ســندات الإضافــة والتنبيهــات إلكترونيــا عــن طريــق البريــد الإلكتروني.

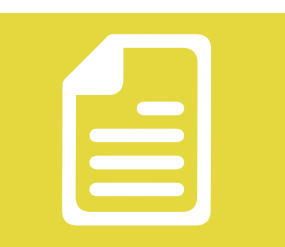

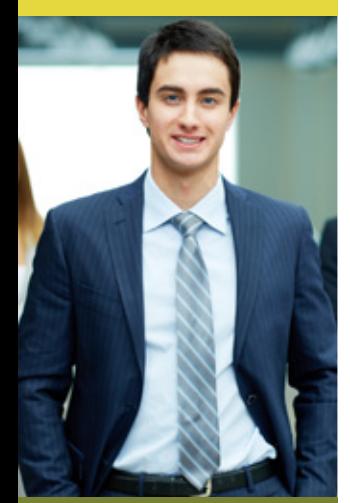

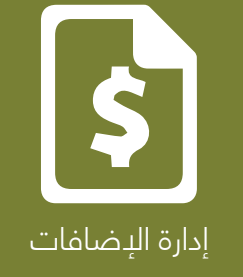

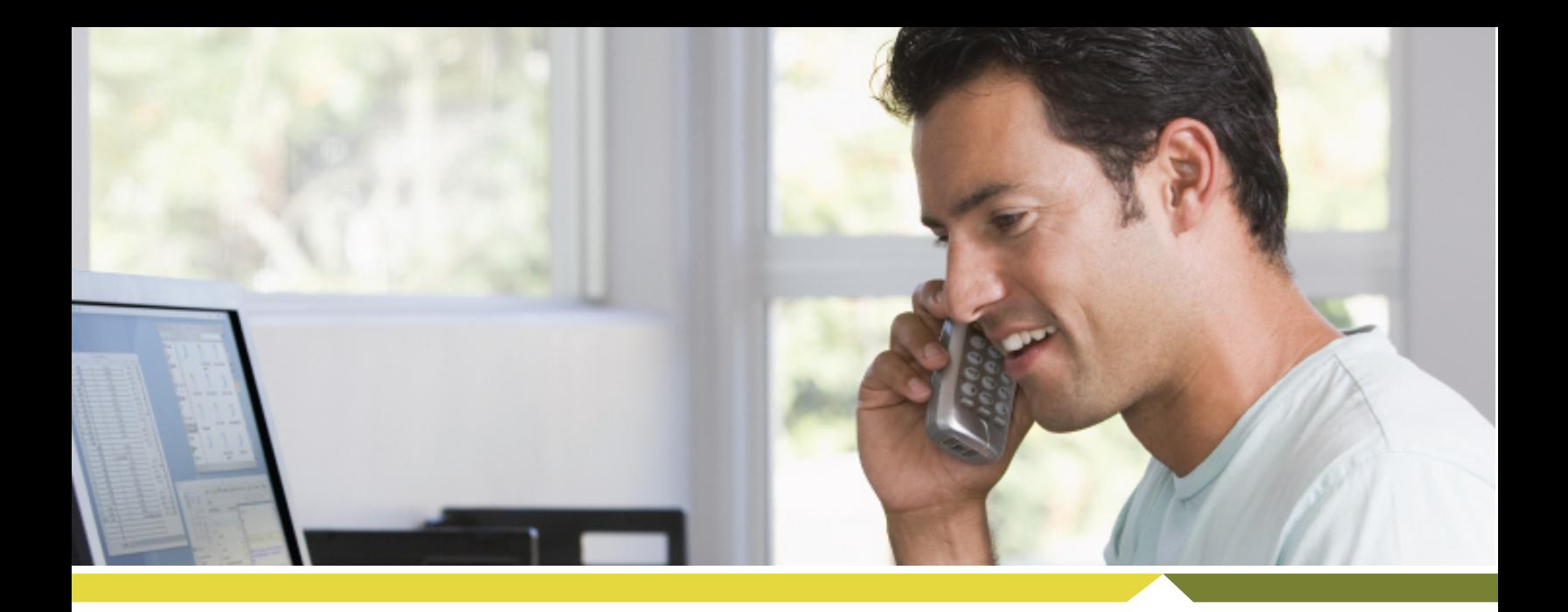

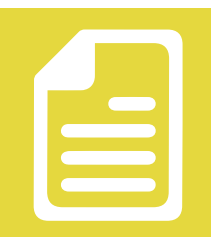

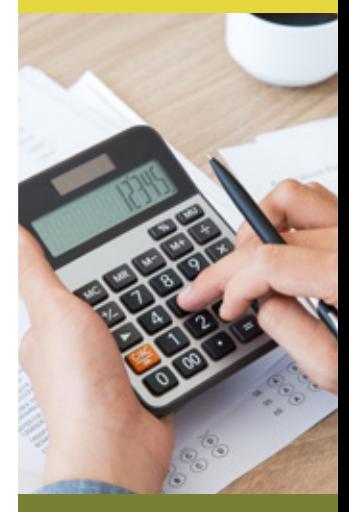

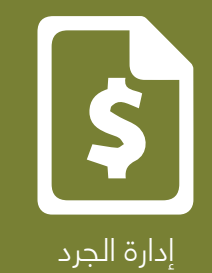

### **إدارة الجرد**

يشــتمل تطبيــق جــرد البضائــع مــن منظومــة **Optimum لإدارة المخــزون والبضائع** على التالي من التطبيقات:

- √ جرد كلي.
- √ جرد جزئي.
- √ جرد حسب التصنيف.
	- √ جدولة الجرد.
- √ اضافة او استقطاع الفارق عن طريق تطبيق الإضافة والإستقطاع.
	- √ تحديث المخزون بالكمية والمبلغ.
		- √ تحديث معدل سعر البضاعة.
			- √ استفسار عن سندت الجرد.
- √ ً طباعــة ســندات الجــرد والتنبيهــات إلكترونيــا عــن طريــق البريــد الإلكتروني.

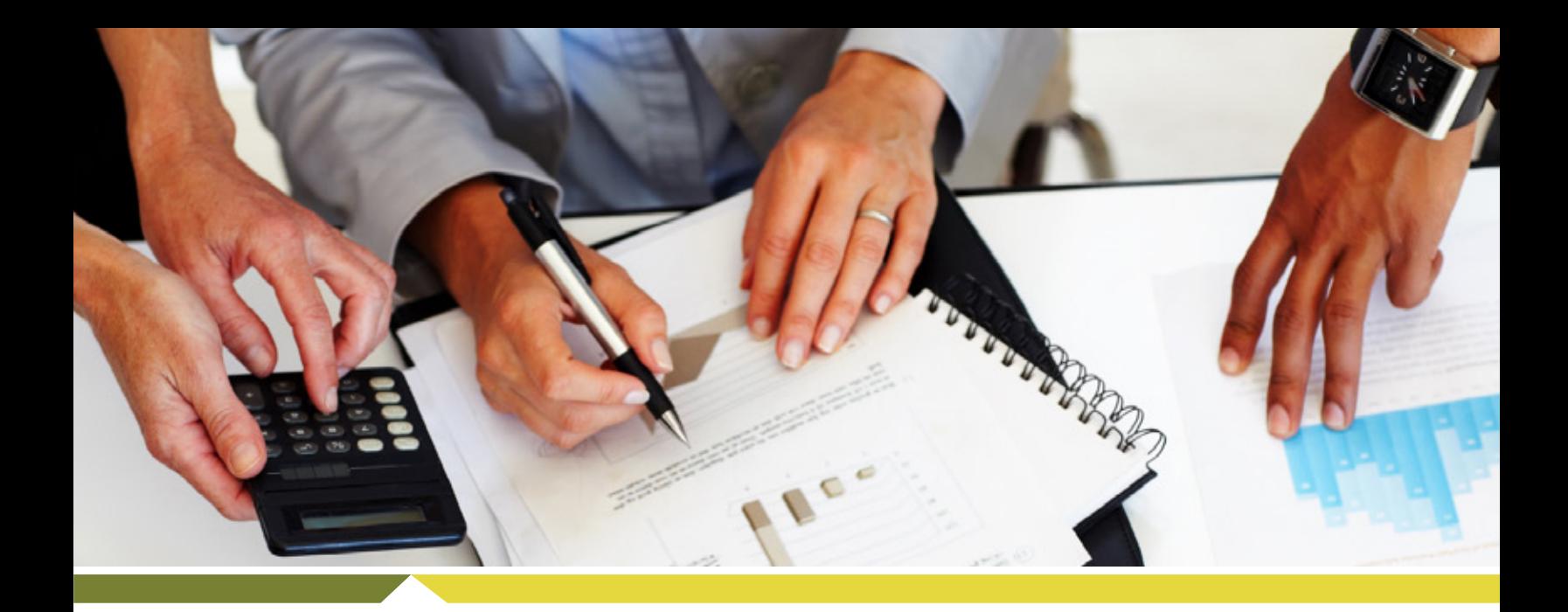

# **إدارة أذون التسليم**

يشــتمل تطبيــق أذون تســليم البضائــع مــن منظومــة **Optimum لإدارة المخزون والبضائع** على التالي من التطبيقات:

- √ اصدار إذن تسليم.
- √ تحديث الأرقام الداخلية ان وجد.
- تحديث المخازن حسف الأرفف والمواقع.  $\sqrt{ }$ 
	- √ تحديث المخزون بالكمية والمبلغ.
		- √ استفسار عن أذون التسليم.
- √ ً طباعــة أذون التســليم والتنبيهــات إلكترونيــا عــن طريــق البريــد الإلكتروني.

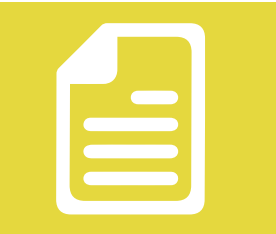

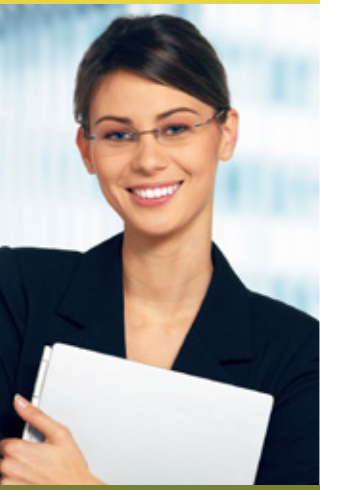

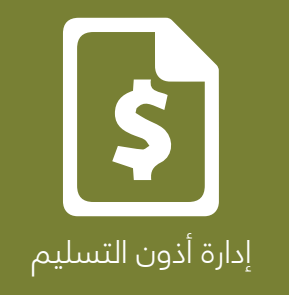

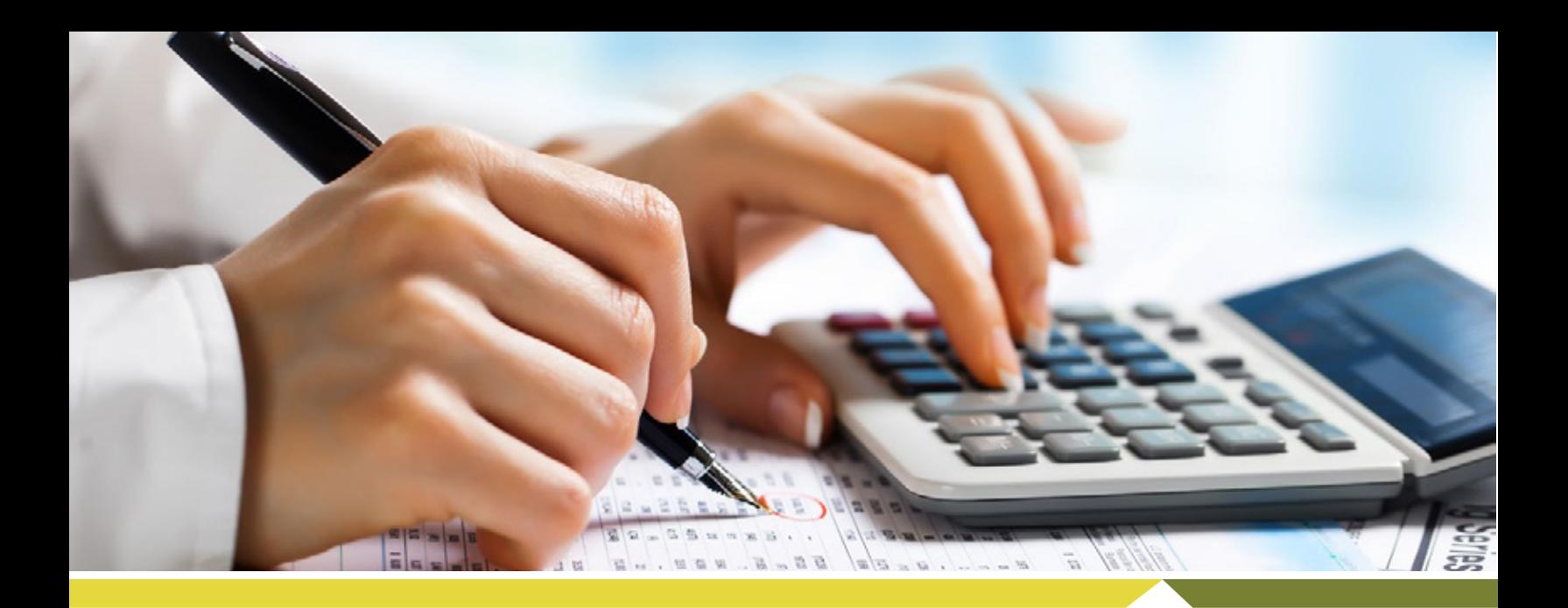

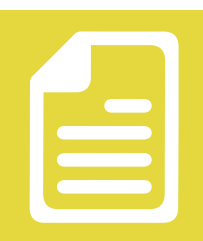

والبضاعة

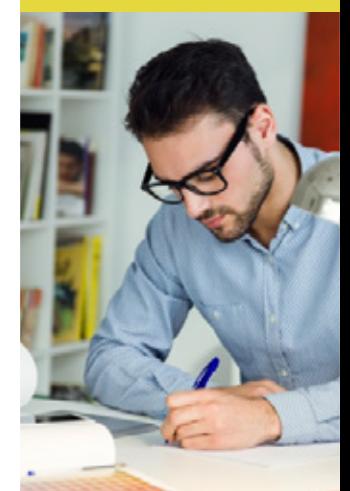

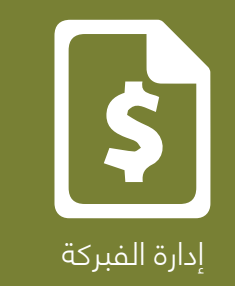

# **إدارة الفبركة**

يشتمل تطبيق الفبركة من منظومة **Optimum لإدارة المخزون والبضائع**  على التالي من التطبيقات:

- √ خلق مسميات البضائع المجمعة.
- ً √ إضافة البضاعة التي تشتمل عليها كما ونوعا.
	- √ اجراء عملية الفبركة حسب العدد المطلوب.
- √ اجراء عمليات فك لفبركة حسب العدد المطلوب.
	- √ تحديث المخازن حسف الأرفف والمواقع.
		- √ تحديث المخزون بالكمية والمبلغ.
			- √ استفسار عن سندات الفبركة.
- √ ً طباعــة ســندات الفبركــة والتنبيهــات إلكترونيــا عــن طريــق البريــد الإلكتروني.

 $O_{\text{optimum}}$ 

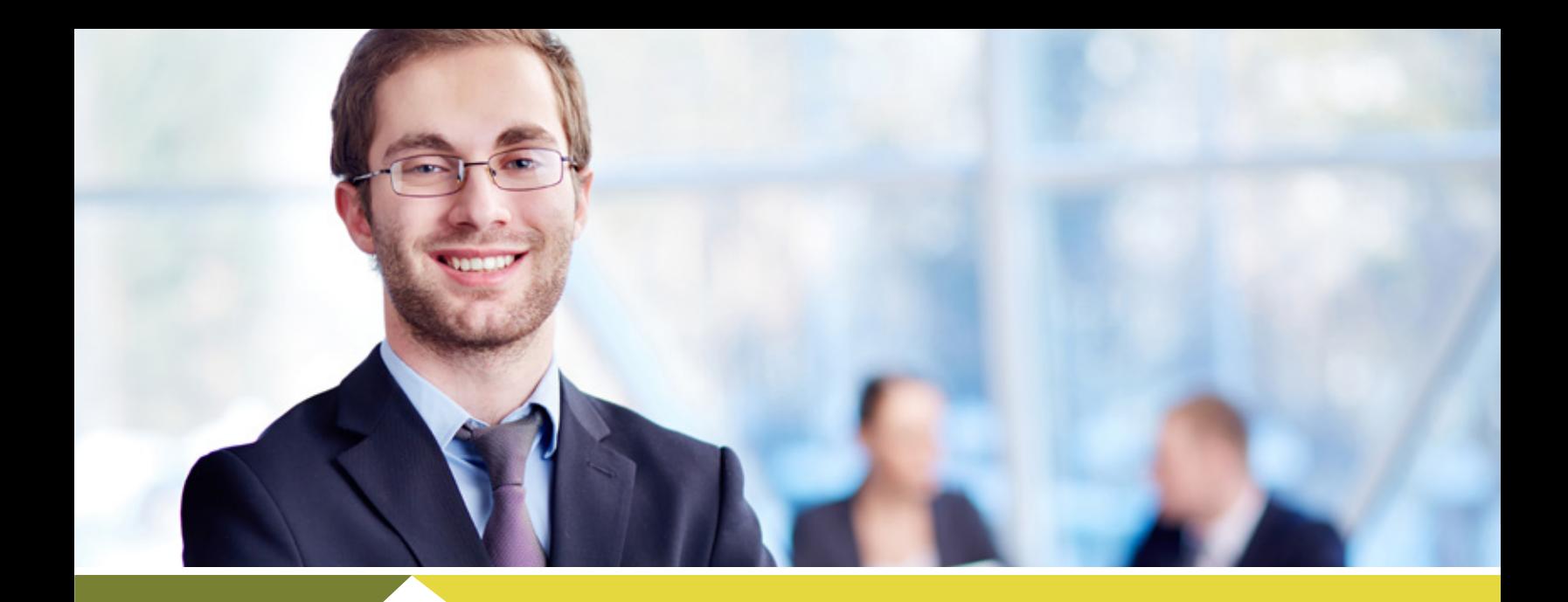

## **إدارة الإعدادات**

يشــتمل تطبيــق الإعــدادات مــن منظومــة **Optimum لإدارة المخــزون والبضائع** على التالي من التطبيقات:

- √ إعداد عدد غير محدود من المخازن.
- √ إعداد عدد غير محدود من المواقع والأرفف داخل المخازن.
	- √ إعداد عدد غير محدود من التصانيف.
	- √ إعداد عدد غير محدود من الحقول لكل تصنيف.
		- √ إعداد عدد غير محدود من البضائع.
- √ ربط إعدادات المخزون بالحسابات والمشتريات والمبيعات.

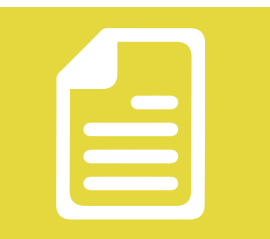

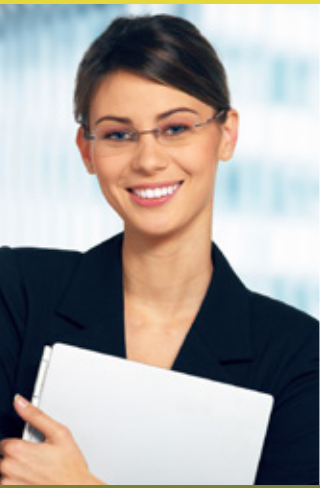

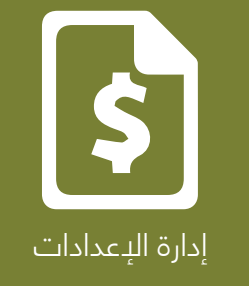

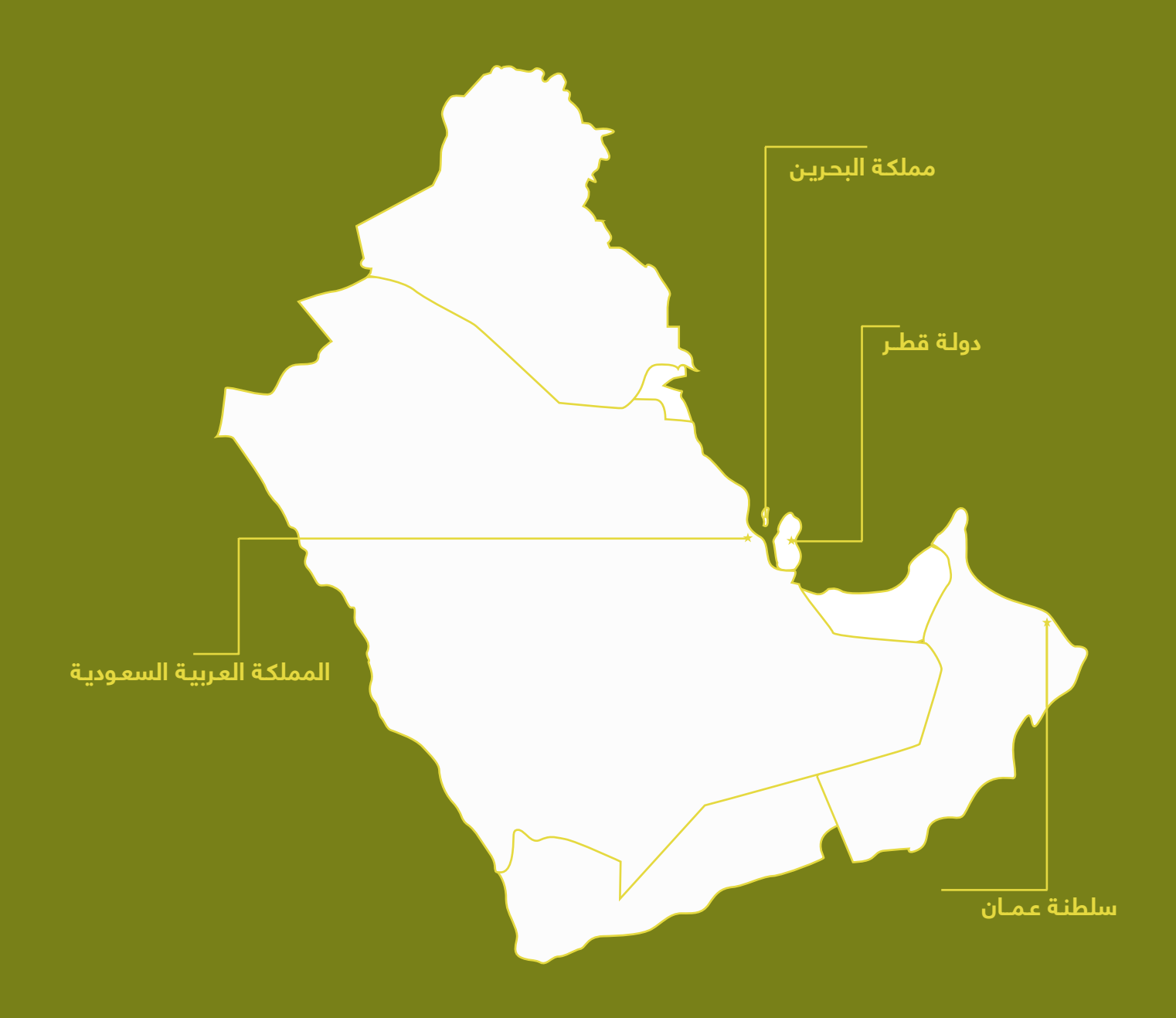

### **فــروع الـشــركــة**

#### **سلطنـة عـمــان**

صندوق بريد ١٨٠١ مسقط، سلطنـة عـمــان تلفون: ٢٢٢٣/٤ ٢٤٤٧ +٩٦٨ فاكس: ١٨٦٧ ٢٤٤٨ +٩٦٨

#### **المملكة العربية السعودية**

صندوق بريد ٣٦٧٤ الخبر، المملكة العربية السعودية تلفون: ٠٠٢٢ ٨٨٩ ٣ +٩٦٦ فاكس: ٨٢٨٥ ٨٨٩ ٣ +٩٦٦

#### **دولـة قطــر**

صندوق بريد ٣١١٢٢ الدوحة، دولـة قطــر تلفون: ٥٥٣٨ ٣٣٣٦ +٩٧٤ فاكس: ٣٢٣١ ٤٤٩١ +٩٧٤

#### **مملكـة البحـريـن**

صندوق بريد ٢٩٤٩ المنامة، مملكة البحرين تلفون: ٢٢٧ ٢٩٧ ١٧ +٩٧٣ فاكس: ٣٣٧ ٢٩٧ ١٧ +٩٧٣

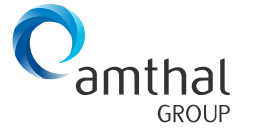

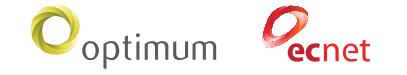

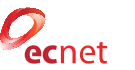

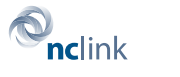

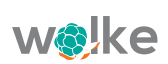